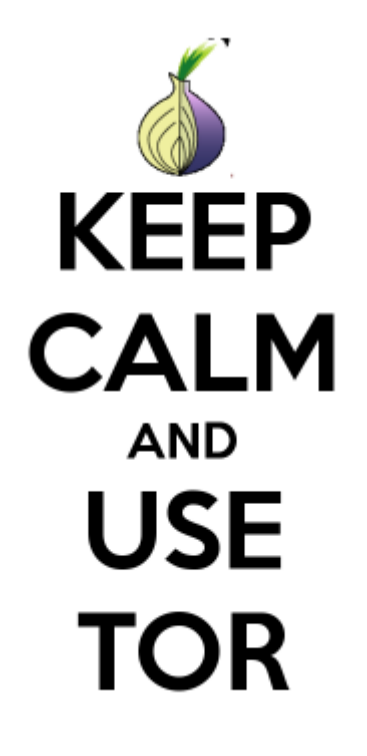

## **What is Tor?**

Tor protects you by bouncing your communications around a distributed network of relays run by volunteers all around the world: it prevents somebody watching your Internet connection from learning what sites you visit, and it prevents the sites you visit from learning your physical location. Tor works with many of your existing applications, including web browsers, instant messaging clients, remote login, and other applications based on the TCP protocol.

# **Tor and you**

C3L supports the Tor Project by running a bridge server with obfsproxy, FTE and flashproxy for [Frenn](http://enn.lu) [vun der Enn](http://enn.lu). Use the follwing settings to connect through the C3L server:

C3L C0CA1433A5AA078AEBA0544D377B105BCCFB93E1

# **Hidden Services**

The C3L Blog and Downloadbase are also accessable through a hidden service!

- Wiki: [6qvu3ozvhojybt5y.onion](http://6qvu3ozvhojybt5y.onion)
- Dlbase: [nkz7zanwznuhkjrc.onion](http://nkz7zanwznuhkjrc.onion)
- Jabber: oik2upunnymcncmz.onion

#### **Tor Router**

You can run a Raspberry Pi acting as a Hotspot which tunnels every traffic through Tor. Have a look at our [How-To!](https://wiki.c3l.lu/doku.php?id=projects:howtos:tor-hotspot)

## **Mirror**

We are mirroring the Torproject (website, binarys). Have a look at [torproject.lu!](http://torproject.lu)

#### **Presentations**

- [virii](https://wiki.c3l.lu/doku.php?id=user:virii) did a [presentation](http://wiki.hackerspace.lu/wiki/Orwellbox_and_TOR) about Tor and his Orwellbox in 2011. His slides are available here!
- Here's a [video](https://download.c3l.lu/dlbase/videos/2012-02-jake-at-univ-of-luxemborg-talk.flv) of Jacob Appelbaum speaking at UNI.lu

From: <https://wiki.c3l.lu/> - **Chaos Computer Club Lëtzebuerg**

Permanent link: **<https://wiki.c3l.lu/doku.php?id=services:mirroring:tor>**

Last update: **2021/10/10 23:05**

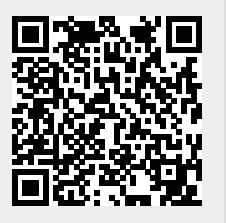